Date: Tue, 08 Apr 2008 18:39:32 +0900 From: Tsukasa NAKANO To: Junji Torii Cc: Shunji KASAMA Subject: mask+trim

とりいさま、

なかのです。何度もすみません。slice シリーズの後継プログラムのうち基本的な画像処理 を行うための2種類のものの説明を以下に書きます。これらはいずれも単純なプログラム なので、組み込みにするなら自分で書いた方が速いかもしれません。

(1) 画像のマスク処理を行うプログラム

マスク処理では指定した mask 画像の画素の値を2値化し、その結果に応じて画素ごとに 以下の処理を実行します:

mask 画像の2値化後に値0となった画素に対して 指定した背景(background)の画素値もしくは指定した background 画像の上の 同じ位置の画素の値を入れる。

mask 画像の2値化後に値1となった画素に対して 指定した前景(foreground)の画素値もしくは指定した foreground 画像の上の同 じ位置の画素の値を入れる。

ただし、この処理で使用する foregound と background の画像はどちらも mask 画像 と同じ画素数の構成でなければならない。

書庫ファイル(どちらも同じ内容で、ソースファイルと Windows 用の実行ファイル入り) http://www-bl20.spring8.or.jp/~sp8ct/tmp/mask.taz http://www-bl20.spring8.or.jp/~sp8ct/tmp/mask.zip

プログラム名

2次元の白黒もしくはグレースケール画像用: mask\_gray 2次元の RGB フルカラー画像用:mask\_RGB 3次元のグレースケール画像用: si\_mask

ただし、2 次元用は旧来の tiffmask に、3 次元用は slicePVM に対応したプログラム。

### 起動法(それぞれのプログラムに4通りの起動法がある)

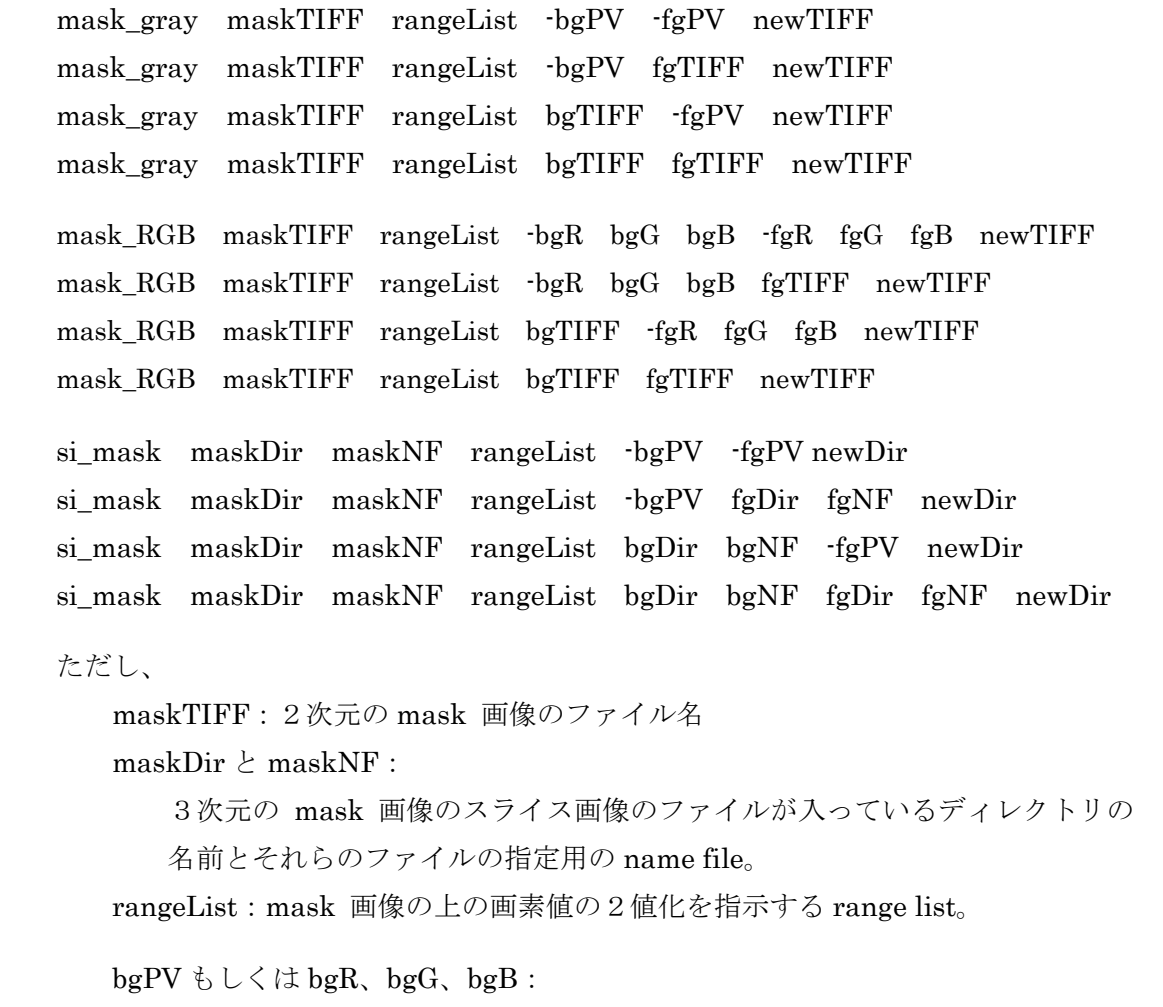

background の画素値もしくは R、G、B 成分値 (0~255)。bgPV もしくは bgR の値の前に "-"(負の符号)を付けなければならないことに注意せよ。

fgPV もしくは fgR、fgG、fgB:

foreground の画素値もしくは R、G、B 成分値(0~255)。fgPV もしくは fgR の値の前に "-"(負の符号)を付けなければならないことに注意せよ。

bgTIFF もしくは fgTIFF:

2次元の background もしくは foreground 画像のファイル名。

bgDir と bgNF もしくは fgDir と fgNF:

3次元の background もしくは foreground 画像のスライス画像のファイルが 入っているディレクトリの名前とそれらのファイルの指定用の name file。

newTIFF:マスク処理の結果の2次元画像を入れるファイル名。

newDir:

マスク処理の結果の3次元画像のスライス画像ファイルを格納するディレク

トリの名前。maskDir などと同じものを指定してもよい。新しいものに格納 したい場合は事前にそれを自分で作成しておく必要がある。いずれにせよ、 新しいスライス画像のファイル名は mask 画像のものと同じになる。

(2) 画像上の領域の切り出しや埋め込みのためのプログラム群

以下の3種類のものがあります。

trim\_gray、trim\_RGB および si\_trim:画像上の領域の切り出しを行う。

paste gray, paste RGB および si paste:

指定した画像(複数も可)を埋め込んだ画像を合成する。

area gray、area RGB および si area:

指定した画像上の指定した範囲の値を持った画素群がちょうどおさまる矩形もし くは直方体領域の対角点の座標値を表示する。

これらのソースファイルとそれらをコンパイルして得たWindows用の実行ファイルは以下 の2個の書庫ファイルに入っています(以下の2個の書庫ファイルの内容は同一です)。

http://www-bl20.spring8.or.jp/~sp8ct/tmp/trim.taz http://www-bl20.spring8.or.jp/~sp8ct/tmp/trim.zip

 $(2-1)$  trim gray, trim RGB および si trim

これらは2次元の白黒、グレースケールもしくは RGB フルカラー画像や、3次元のグレー スケール画像上の指定した矩形もしくは直方体領域を切り出すプログラムです。

起動法

 trim\_gray orgTIFF x1 y1 x2 y2 newTIFF trim\_RGB orgTIFF x1 y1 x2 y2 newTIFF si\_trim orgDir nameFile X1 Y1 Z1 X2 Y2 Z2 newDir

ただし、

orgTIFF:トリミングする2次元画像のファイル名。 (x1,y1)と(x2,y2):画像上の矩形領域の2個の対角点の座標値。 newTIFF:切り出した領域を格納する画像ファイル名。

orgDir  $\geq$  nameFile:

トリミングする3次元画像のスライス画像が入っているディレクトリの名前 とそれらのファイルの指定のための nameFile。

(X1,Y1,Z1)と(X2,Y2,Z2): 画像上の直方体領域の2個の対角点の座標値。 newDir:

切り出した領域の3次元画像のスライスを入れるディレクトリの名前。なお、 これらのスライスの画像は切り出した領域に付随した、0から始まる Z 座標 値を名前とするファイルに格納される。

 $(2-2)$  paste gray, paste RGB および si\_paste

これらは2次元の白黒、グレースケールもしくは RGB フルカラー画像や、3次元のグレー スケール画像の上の指定した矩形もしくは直方体領域を指定した位置に埋め込んだ新しい 画像を合成するプログラムです。複数の画像を埋め込むことが可能です。

起動法(それぞれのプログラムに3通りの起動法がある)

paste\_gray PV TIFF <text\_2d paste\_gray Nx Ny PV TIFF <text\_2d paste\_gray x1 y1 x2 y2 PV TIFF <text\_2d paste\_RGB R G B TIFF <text\_2d paste RGB  $Nx$  Ny R G B TIFF  $\leq$ text 2d paste\_RGB x1 y1 x2 y2 R G B TIFF <text\_2d si paste PV directory  $\leq$ text 3d si\_paste Nx Ny Nz PV directory <text\_3d si\_paste X1 Y1 Z1 X2 Y2 Z2 PV directory <text\_3d ただし、 PV もしくは R、G、B: 合成する画像の背景(画像が埋め込まれない部分)に塗る画素値もしくは色 の R、G、B 成分の値 (0~255)。 Nx、Ny および Nz:合成する画像の画素数。

 $(x1,y1) \n\geq (x2,y2) \n\leq \cup \leq (x1,Y1,Z1) \n\geq (X2,Y2,Z2):$ 

合成する画像のうち最終的にファイルに書き込む矩形もしくは直方体領域の 2個の対角点の座標値。なお、これらの座標値は負の値でもかまわない。

TIFF:合成した2次元画像を格納するファイル名。

directory:

合成した3次元画像のスライス画像のファイルを格納するディレクトリの名 前。なお、これらのスライスの画像は最終的な画像の直方体領域に付随した、

0から始まる Z 座標値を名前とするファイルに格納される。

#### text 2d:

埋め込みを行う2次元画像に関するテキストデータ。以下の4通りの行形式 のいずれかで指定する。

```
 TIFF 
TIFF x y 
TIFF h1 v1 h2 v2
```
TIFF h1 v1 h2 v2 x y

## ただし、

TIFF:2次元画像のファイル名。

 $(h1,v1) \geq (h2,v2)$ :

その画像の上で埋め込みを行う矩形領域の2個の対角点の座標値。

これらの指定を省略すると画像の全域が埋め込まれる。

 $(x,y):$ 

上記の矩形領域の(h1,v1)の点(画素)を配置する合成する画像上の 点の座標値。これらには負の値を指定してもよい。これらの指定を 省略すると x = y = 0 と見なされる。

text\_3d:

埋め込みを行う3次元画像に関するテキストデータ。以下の4通りの行形式 のいずれかで指定する。

 directory nameFile directory nameFile X Y Z directory nameFile H1 V1 D1 H2 V2 D2 directory nameFile H1 V1 D1 H2 V2 D2 X Y Z

ただし、

 directory と nameFile:3次元画像を指定するディレクトリと name file。  $(H1,V1,D1) \geq (H2,V2,D2)$ :

その画像の上で埋め込みを行う直方体領域の2個の対角点の座標値。 これらの指定を省略すると画像の全域が埋め込まれる。

 $(X,Y,Z):$ 

上記の直方体領域の(H1,V1,D1)の点(画素)を配置する合成する画 像上の座標値。これらには負の値を指定してもよい。これらの指定 を省略すると X = Y = Z = 0 と見なされる。

 $(2-3)$  area gray, area RGB  $\geq$  si area

これらは2次元の白黒、グレースケールもしくは RGB フルカラー画像や、3次元のグレー スケール画像の上の指定した範囲の画素値や色の R、G、B 成分値を持つ画素の空間分布を 調べ、それらがちょうどおさまる矩形もしくは直方体領域の2個の対角点の座標値を表示 するプログラムです。

## 起動法

 area\_gray TIFF rangeList >text\_2d area\_RGB TIFF rangeListR rangeListG rangeListB >test\_2d si\_area directory nameFile rangeList >test\_3d

# ただし、

TIFF:調査する2次元画像のファイル名。

directory と nameFile:調査する3次元画像のディレクトリと name file。

rangeList:画素値の範囲を指定する range list。

rangeListR、rangeListG、rangeListB:

色の R、G、B 成分値(いずれも0~ 255)のそれぞれの範囲を指定する range list。3成分の値のそれぞれがこれらの範囲に入っている画素が選択される。

text\_2d:

選択された2次元画像上の矩形領域を指す2個の対角点の4個の座標値 (x1,y1)と(x2,y2)のテキストデータがこの順に、タブコード区切りで1行にま とめられて書き込まれる。

text 3d :

選択された3次元画像上の直方体領域を指す2個の対角点の6個の座標値 (X1,Y1,Z1)と(X2,Y2,Z2)のテキストデータがこの 順に、タブコード区切りで 1行にまとめられて書き込まれる。

長くなりました。とりあえず以上です。